## **Epf Ecr Instructions**>>>CLICK HERE<<<

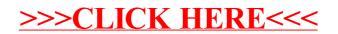